# **АННОТАЦИЯ РАБОЧЕЙ ПРОГРАММЫ ДИСЦИПЛИНЫ ПРИЕМ 2017 г. ФОРМА ОБУЧЕНИЯ ОЧНАЯ**

## **Информационно-коммуникационные технологии в машиностроении**

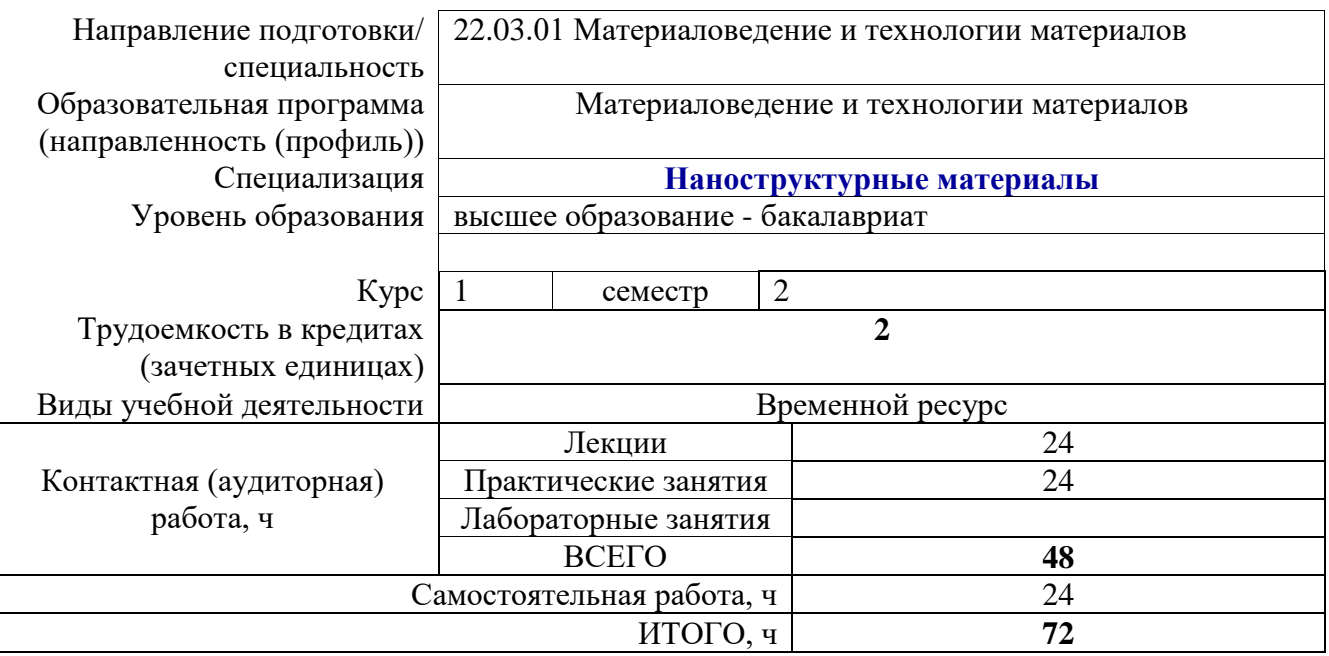

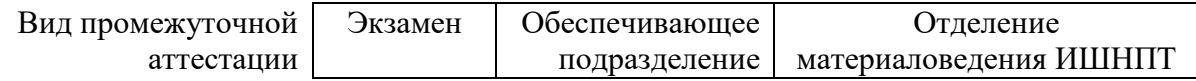

## 1. Цели освоения дисциплины

Целями освоения дисциплины является формирование у обучающихся определенного (п. 6. Общей характеристики ООП) состава компетенций для подготовки к  $O<sub>O</sub>$ профессиональной деятельности.

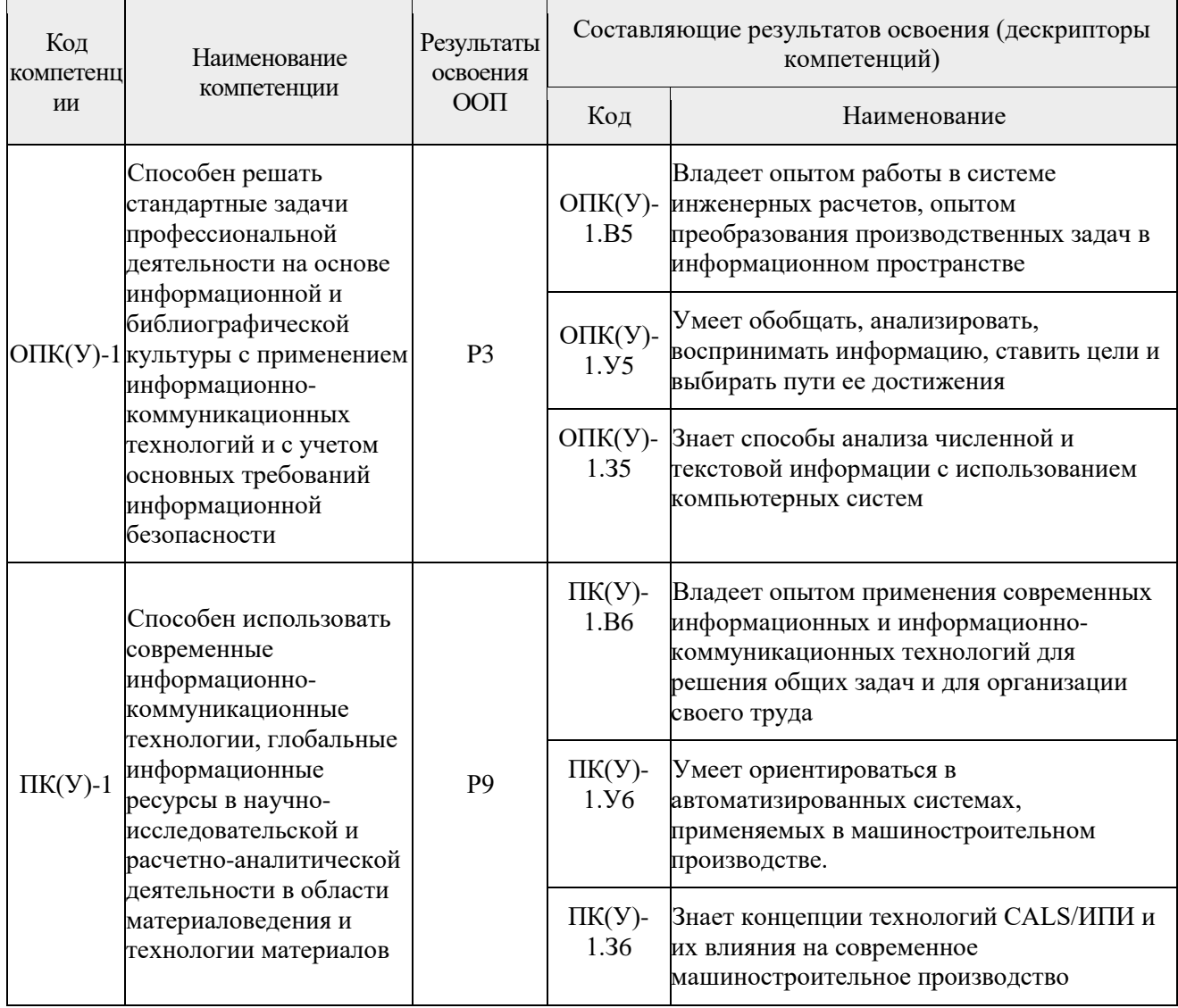

## 2. Планируемые результаты обучения по дисциплине

После успешного освоения дисциплины будут сформированы результаты обучения:

### **3. Структура и содержание дисциплины**

#### **Основные виды учебной деятельности**

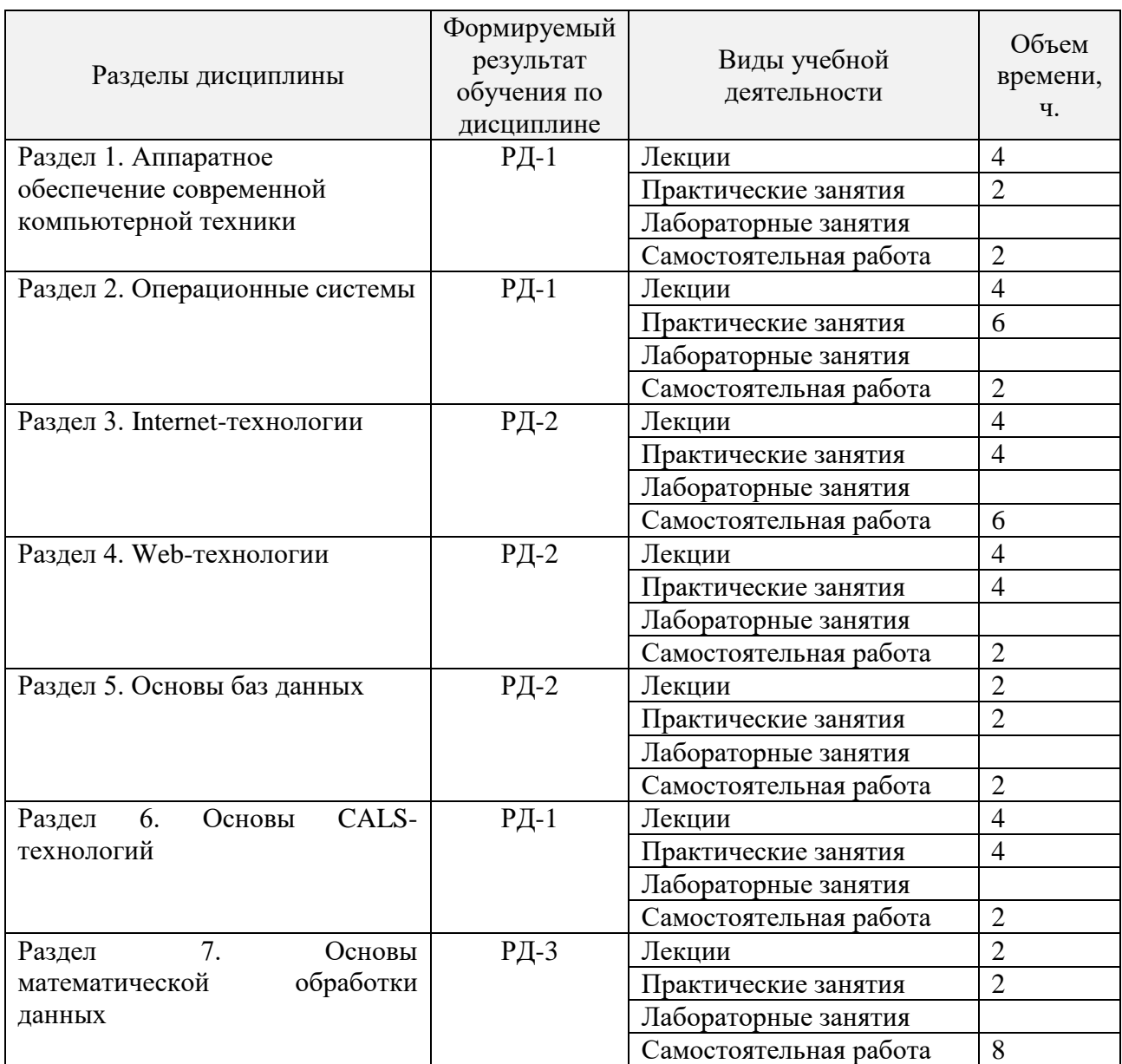

## **4. Учебно-методическое и информационное обеспечение дисциплины**

#### **4.1. Учебно-методическое обеспечение**

#### **Основная литература**

1. Чередов А. Д. Организация ЭВМ и систем : учебное пособие / А. Д. Чередов; Национальный исследовательский Томский политехнический университет (ТПУ), Институт дистанционного образования (ИДО). - 3-е изд., перераб. и доп.. - Томск: Издво ТПУ, 2011. - 200 с.: ил..

2. Назаров, Станислав Викторович. Современные операционные системы: учебное пособие / С. В. Назаров, А. И. Широков. — Москва: Интернет-Университет информационных технологий БИНОМ. Лаборатория знаний, 2011. - 279 с.: ил.. - Основы информационных технологий. - Библиогр.: с. 275-279.

3. Сергеев, А. Н.. Основы локальных компьютерных сетей [Электронный ресурс] / Сергеев А. Н.. - Санкт-Петербург: Лань, 2016. - 184 с.. - Книга из коллекции Лань - Информатика. http://catalog.lib.tpu.ru/catalogue/simple/document/87591

4. Информационная поддержка жизненного цикла изделий машиностроения: принципы, системы и технологии CALS/ИПИ : учебное пособие / А. Н. Ковшов [и др.]. - Москва: Академия, 2007. - 304 с.. - Высшее профессиональное образование. Машиностроение. - Библиогр.: с. 303.

## **4.2. Информационное и программное обеспечение**

Internet-ресурсы (в т.ч. в среде LMS MOODLE и др. образовательные и библиотечные ресурсы):

1. Научно-техническая библиотека ТПУ.<https://www.lib.tpu.ru/>

- 2. Научно-электронная библиотека eLIBRARY.RU **-** [https://elibrary.ru/](https://elibrary.ru/defaultx.asp)
- 3. Электронно-библиотечная система «Консультант студента» <http://www.studentlibrary.ru/>
- 4. Электронно-библиотечная система «Лань» <https://e.lanbook.com/>
- 5. Электронно-библиотечная система «Юрайт» <https://urait.ru/>
- 6. Электронно-библиотечная система «ZNANIUM.COM» <https://new.znanium.com/>

Лицензионное программное обеспечение (в соответствии с **Перечнем лицензионного программного обеспечения ТПУ)**:

7-Zip; Adobe Acrobat Reader DC; Adobe Flash Player; AkelPad; Ansys 2020; Ascon KOMPAS-3D 18 Education Concurrent MCAD ECAD; Cisco Webex Meetings; Dassault Systemes SOLIDWORKS 2020 Education; Document Foundation LibreOffice; Google Chrome; Microsoft Office 2007 Standard Russian Academic; Mozilla Firefox ESR; Oracle VirtualBox; ownCloud Desktop Client; Tracker Software PDF-XChange Viewer; WinDjView; Zoom Zoom